МИНИСТЕРСТВО НАУКИ И ВЫСШЕГО ОБРАЗОВАНИЯ РОССИЙСКОЙФЕДЕРАЦИИ

ФЕДЕРАЛЬНОЕ ГОСУДАРСТВЕННОЕ БЮДЖЕТНОЕ ОБРАЗОВАТЕЛЬНОЕ УЧРЕЖДЕНИЕ ВЫСШЕГО ОБРАЗОВАНИЯ «СЕВЕРО-КАВКАЗСКАЯ ГОСУДАРСТВЕННАЯ АКАДЕМИЯ»

СРЕДНЕПРОФЕССИОНАЛЬНЫЙ КОЛЛЕДЖ

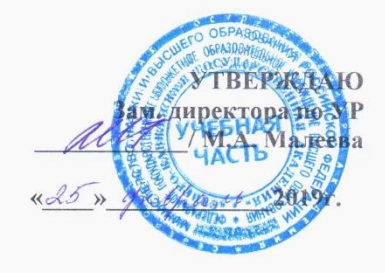

### РАБОЧАЯ ПРОГРАММА УЧЕБНОЙ ДИСЦИПЛИНЫ Информационные технологии в профессиональной деятельности

специальности 23.02.07 Техническое обслуживание и ремонт двигателей, систем и агрегатов автомобилей

Черкесск 2019г.

программа разработана на основе Федерального государственного Рабочая образовательного стандарта (далее- ФГОС) по специальности среднегопрофессионального образования (далее- СПО) 23.02.07 Техническое обслуживание и ремонт двигателей, систем и агрегатов автомобилей, направление подготовки - 23.00.00 Техника и технологии наземного транспорта.

Организация-разработчик СПК ФГБОУ ВО «СевКавГА»

Разработчики:

Перепелицина Елена Викторовна, преподаватель СПК ФГБОУ ВО «СевКавГА»

Одобрена на заседании цикловой комиссии «Информационные и естественнонаучные дисциплины»

oτ  $\uparrow$   $\qquad$   $\qquad$   $\qquad$   $\qquad$  20( $\varphi$ Γ. προτοκοπ Ν<u>ο</u>  $\qquad$   $\qquad$ Председатель цикловой комиссии  $\frac{f}{f}$   $\frac{h}{n \omega m \omega b}$  Моисеенко Л.А.

Рекомендована методическим советом колледжа  $\sigma \sim 200$  T  $\sigma$ 

### **СОДЕРЖАНИЕ**

- **1. ОБЩАЯ ХАРАКТЕРИСТИКА РАБОЧЕЙ ПРОГРАММЫ УЧЕБНОЙ ДИСЦИПЛИНЫ**
- **2. СТРУКТУРА И СОДЕРЖАНИЕ УЧЕБНОЙ ДИСЦИПЛИНЫ**
- **3. УСЛОВИЯ РЕАЛИЗАЦИИ УЧЕБНОЙ ДИСЦИПЛИНЫ**
- **4. КОНТРОЛЬ И ОЦЕНКА РЕЗУЛЬТАТОВ ОСВОЕНИЯ УЧЕБНОЙ ДИСЦИПЛИНЫ**

## **1. ОБЩАЯ ХАРАКТЕРИСТИКА РАБОЧЕЙ ПРОГРАММЫ УЧЕБНОЙ ДИСЦИПЛИНЫ ОП.06 «ИНФОРМАЦИОННЫЕ ТЕХНОЛОГИИ В ПРОФЕССИОНАЛЬНОЙ ДЕЯТЕЛЬНОСТИ»**

#### **1.1. Место дисциплины в структуре основной образовательной программы:**

Учебная дисциплина ОП.06 «Информационные технологии в профессиональной деятельности» является обязательной частью общепрофессионального цикла основной образовательной программы в соответствии с ФГОС по специальности 23.02.07 Техническое обслуживание и ремонт двигателей, систем и агрегатов автомобилей.

Учебная дисциплина ОП.06 «Информационные технологии в профессиональной деятельности» обеспечивает формирование профессиональных и общих компетенций по всем видам деятельности ФГОС по специальности 23.02.07 Техническое обслуживание и ремонт двигателей, систем и агрегатов автомобилей.

Особое значение дисциплина имеет при формировании и развитии:

ОК 02 Осуществлять поиск, анализ и интерпретацию информации, необходимой для выполнения задач профессиональной деятельности.

ОК 09 Использовать информационные технологии в профессиональной деятельности

ПК 5.1. Планировать деятельность подразделения по техническому обслуживанию и ремонту систем, узлов и двигателей.

ПК 5.2. Организовывать материально-техническое обеспечение процесса по техническому обслуживанию и ремонту автотранспортных средств.

ПК 5.4. Разрабатывать предложения по совершенствованию деятельности подразделения по техническому обслуживанию и ремонту автотранспортных средств.

ПК 6.1. Определять необходимость модернизации автотранспортного средства.

ПК 6.2. Планировать взаимозаменяемость узлов и агрегатов автотранспортного средства и повышение их эксплуатационных свойств.

ПК 6.4. Определять остаточный ресурс производственного оборудования.

#### **1.2. Цель и планируемые результаты освоения дисциплины:**

В рамках программы учебной дисциплины обучающимися осваиваются умения и знания:

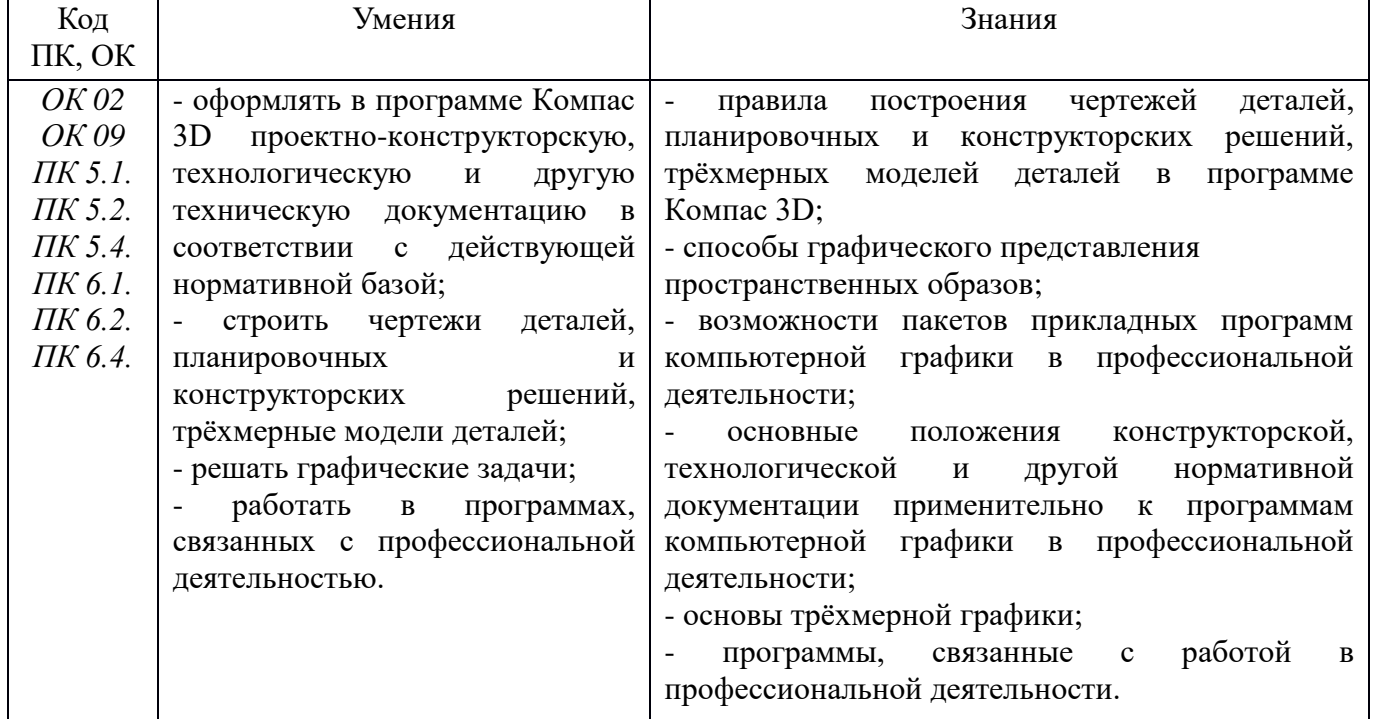

# **2. СТРУКТУРА И СОДЕРЖАНИЕ УЧЕБНОЙ ДИСЦИПЛИНЫ**

# **2.1. Объем учебной дисциплины и виды учебной работы**

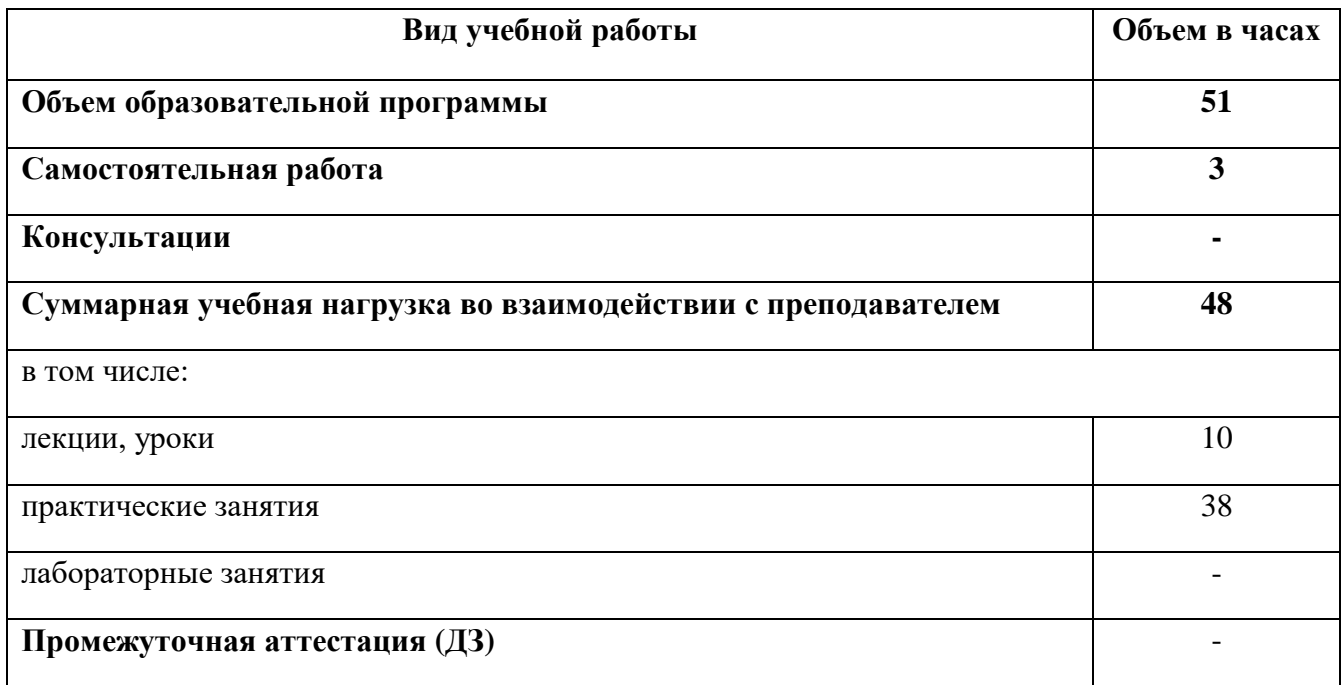

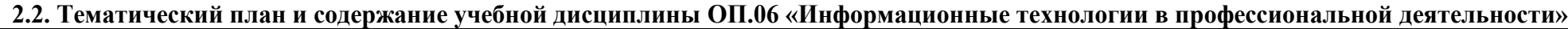

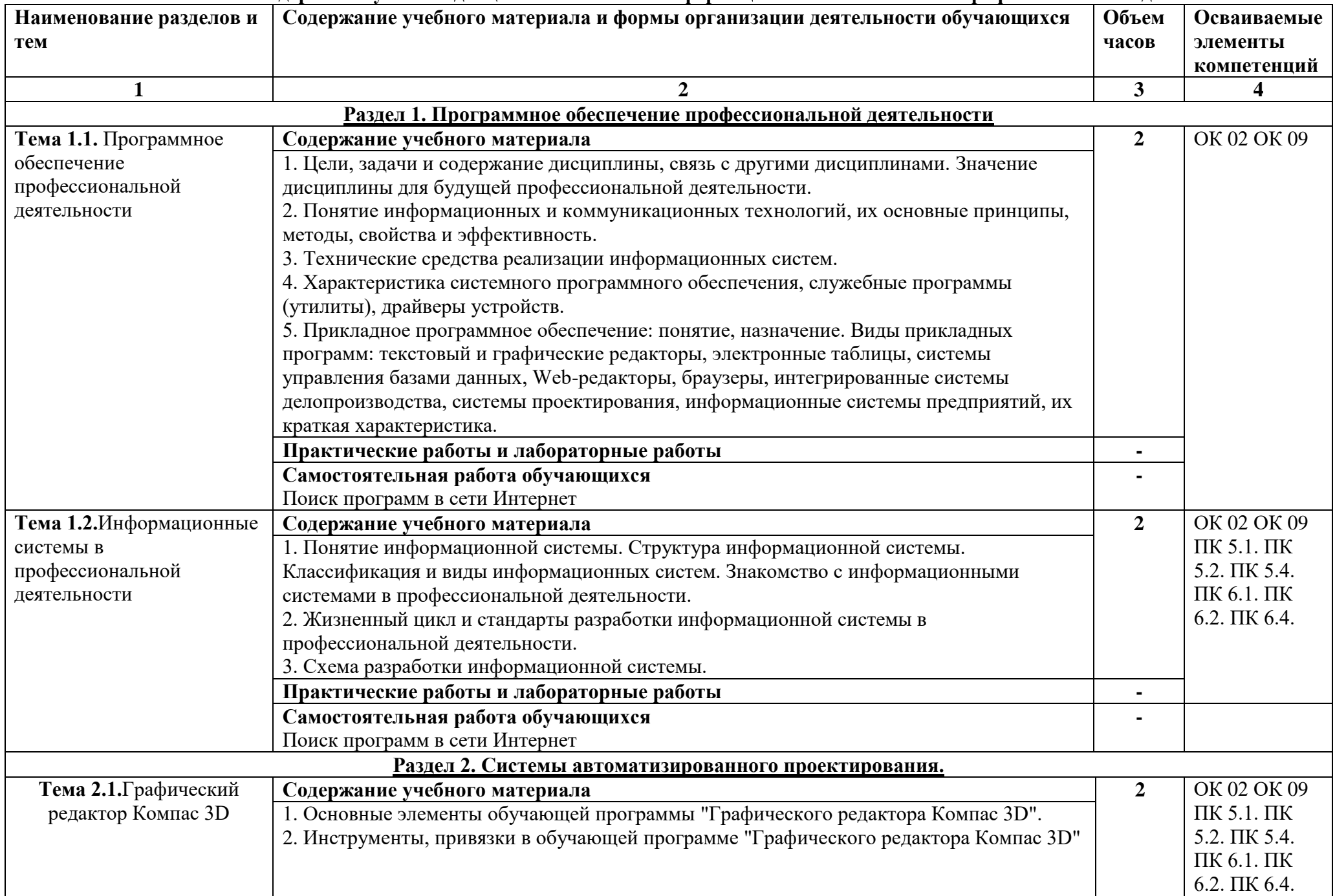

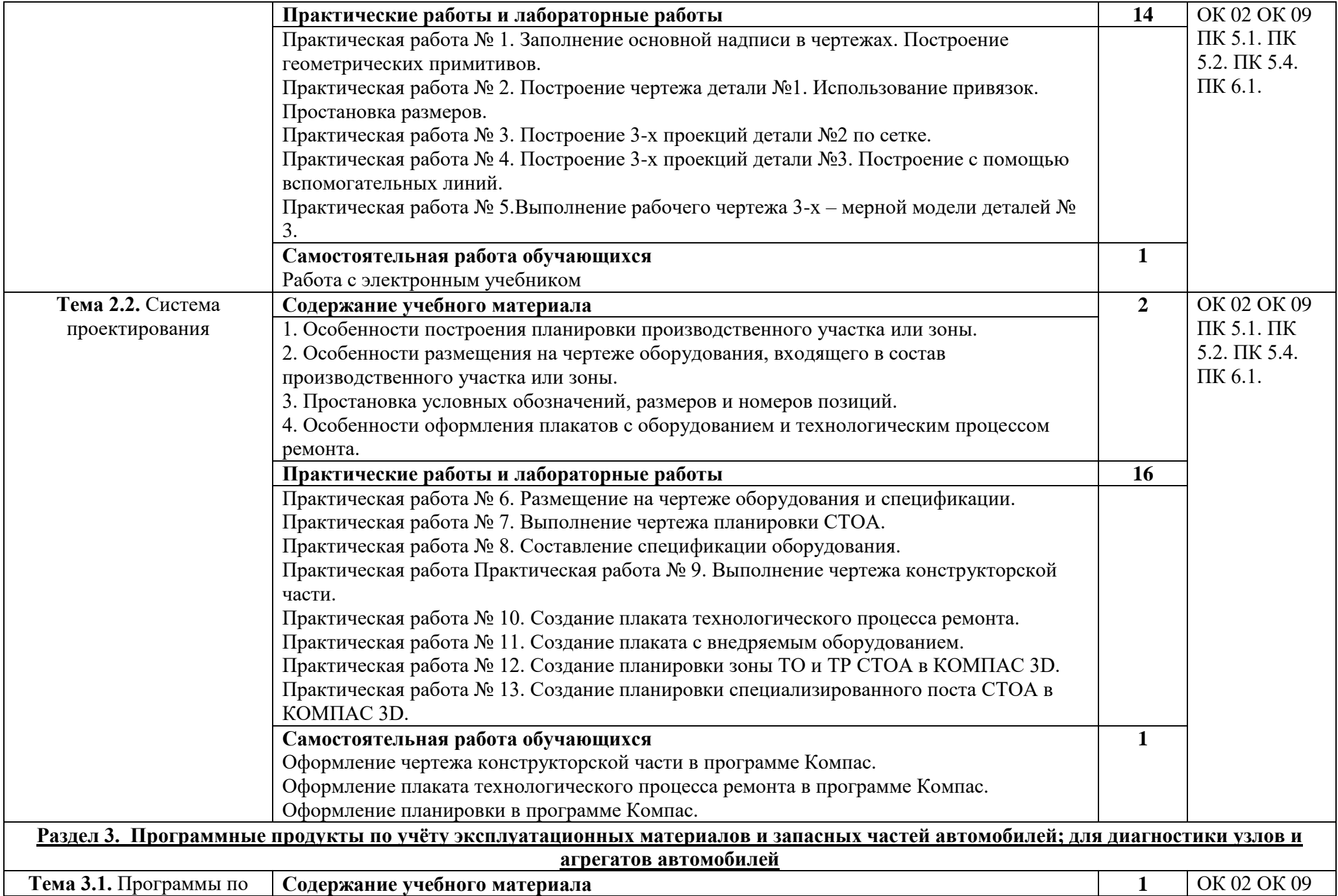

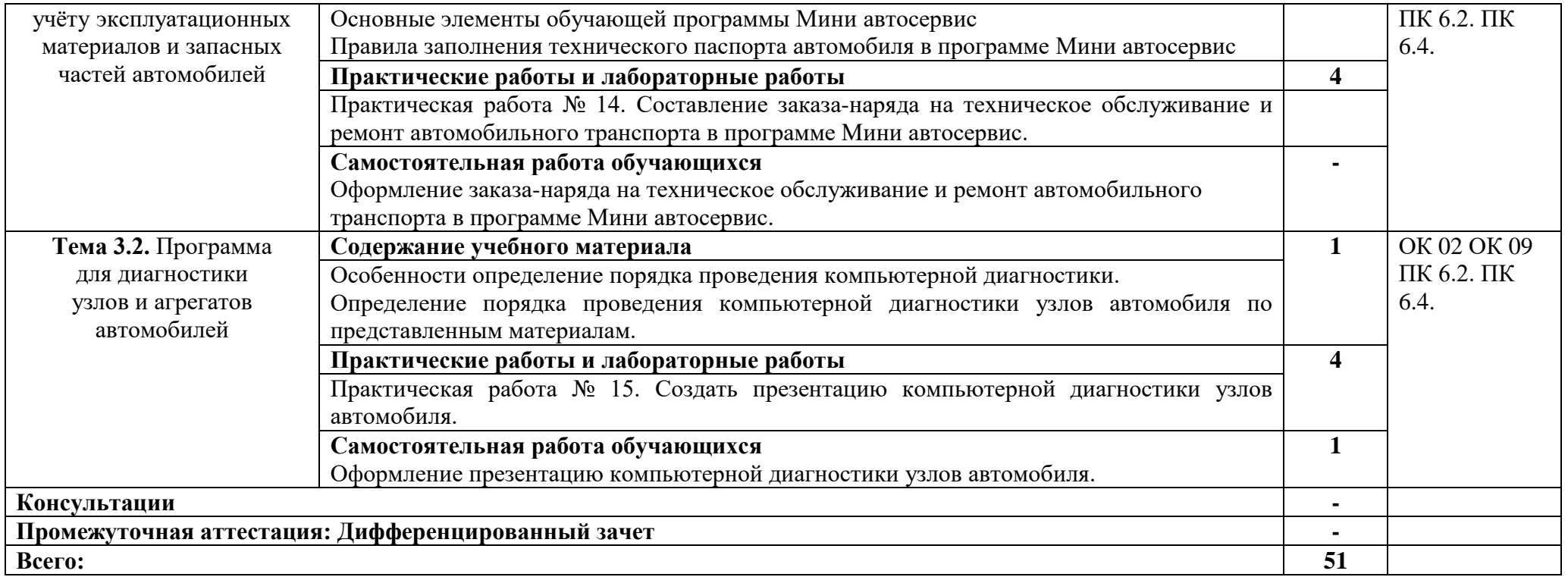

## **3. УСЛОВИЯ РЕАЛИЗАЦИИ ПРОГРАММЫ УЧЕБНОЙ ДИСЦИПЛИНЫ**

### **3.1. Для реализации программы учебной дисциплины предусмотрены следующие специальные помещения:**

Кабинет информационных технологий в профессиональной деятельности**,** оснащенный оборудованием:

Рабочие места преподавателя и обучающихся: доска меловая – 1 шт., стол ученический – 16 шт., стул ученический – 32 шт., стол – 1 шт., стул – 1 шт.

Комплект учебно-методической документации, раздаточный материал, плакаты.

Технические средства обучения: компьютер в сборе (системный блок Intel Pentium E2160 3,00 ГБ/149 ГБ, монитор ACER 19) -8 шт.; мультимедийное оборудование (ноутбук HP 1S 161 up (HD) 500SU (2.0)/4096/500/IntelHD/DOS, экран на штативе DEXPTM-70, проектор EPSONE6-X400 1024x768).

### **3.2. Информационное обеспечение реализации программы**

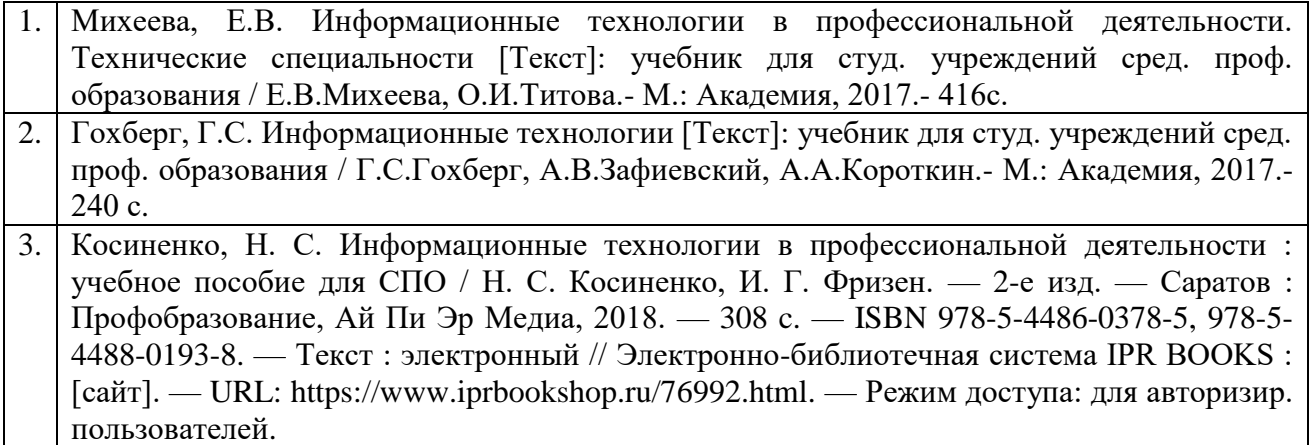

# **4. КОНТРОЛЬ И ОЦЕНКА РЕЗУЛЬТАТОВ ОСВОЕНИЯ УЧЕБНОЙ ДИСЦИПЛИНЫ**

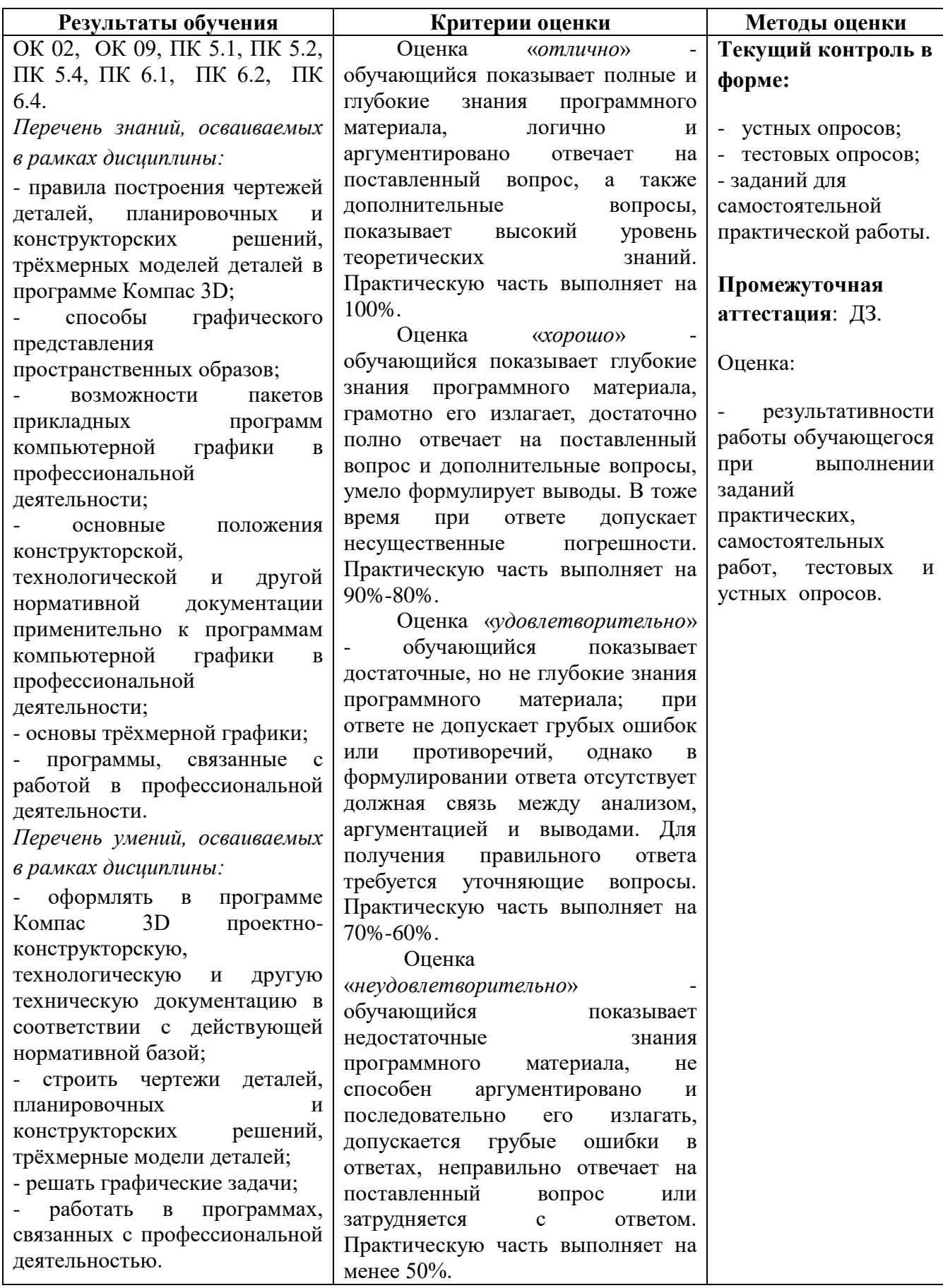